# *International Tables for Crystallography* **[\(2006\). Vol. G, Section A2.1.1.2, pp. 17–19.](http://it.iucr.org/Ga/ch2o1v0001/seca2o1o1o2/)**

### 2.1. SPECIFICATION OF THE STAR FILE

 $\langle \cdot \rangle$  represents the single backslash character, *i.e.* the  $\setminus$  is an escape character.

- '\f' represents the form-feed character, *i.e.* ASCII 12.
- '\n' represents the new-line character, *i.e.* ASCII 10.
- '\r' represents the carriage-return character, *i.e.* ASCII 13.
- '\t' represents the tab character, *i.e.* ASCII 09.
- '\v' represents the vertical-tab character, *i.e.* ASCII 11.

There are STAR specifications not definable in the EBNF. The EBNF can be used to define the tokenization of the input stream, and a STAR parser should test that the following condition is true. The number of data elements in <data\_loop\_values> of a <data\_loop> production *must* be an integer multiple of the number of data names in the associated <data\_loop\_field>.

The STAR syntax specified in the EBNF follows.

## **A2.1.1.1. Lexical tokens**

We accept a space, a horizontal and a vertical tab as <br/> <br/>sbank>.

```
\{\text{blank} > :: = ' ' \mid ' \t' \mid ' \forall v' \quad (\text{ASCII } 32 09 11)
```
The non-printing single ASCII characters 10, 12, 13 or any sequence of these are always interpreted as being a single line terminator. In this way there should not be operating-systemdependent ambiguity in those architectures that use character sequences as line terminators. This necessarily requires that these characters can only be used for line termination.

```
\verb|{{\color{red}t}r'|\quad \verb|r'|\quad \verb|r'|\}+(ASCII 10 13 12)
```
We define a 'comment' to be initiated with <br/> <br/>shank> or <terminate> and the character #, followed by any sequence of characters (which include <blank>). The only characters not allowed are those in the production <terminate>, and hence these characters terminate a comment. Note the requirement of a leading  $\epsilon$ blank> Or $\epsilon$ terminate> is dropped if the # character is the first character in the file.

```
<comment> ::= { <blank> | <terminate> }+ '#' <char>*
```
We accept as white space *all* elements in the above three productions. White spaces are the lexemes able to delimit the lexical tokens. Note that a comment is a legitimate white space because it must end with a line terminator, and hence delimits tokens.

 $\langle$  <wspace> ::=  $\{\langle$  <br/> \terminate>  $\langle$  <comment>  $\rangle$ +

Non-blank characters are composed of all the characters in our set, excluding <br/> <br/>blank> and <terminate> characters.

```
\langle <non blank char> ::= \langleordinary char> | '"' | '#' | '$'
                         | '\'' | ';' | '_' | '[' | ']'
```
<char> characters are composed of all the characters in our set, excluding <terminate> characters.

<char> ::= <br/> <br/> <br/> <hand> <<br/>non blank char>

We define a 'line of text' to be a line contained within a semicolon-bounded text block. Hence the first character *cannot* be a semicolon, and is followed by any number of characters from the set <char> and terminated with a line-termination character or just the termination character. This allows for 'blank' lines in the semicolon-bounded text block.

```
<line_of_text> ::=
     { <not_a_semi_colon> <char>* <terminate>
     | <terminate> }
```
Productions for specific characters.

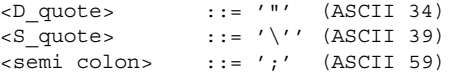

All printable characters *except* the double quote.

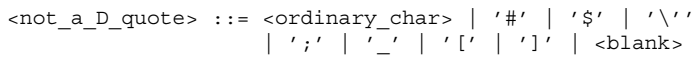

All printable characters *except* the single quote.

 $\texttt{cont\_an\_S\_quote}$  ::=  $\texttt{cordinary\_char}$  | '"' | '#' | '\$'  $| ' ;' | ' \overline{'} | ' [ ' | ' ]' | ' ]' |$  <br/>blank>

All printable characters *except* the left and right square brackets.

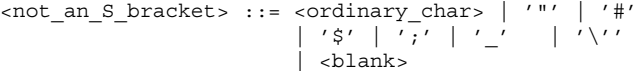

All printable characters *except* the semicolon.

```
<not_a_semi_colon> ::= <ordinary_char> | '"' | '#'
                                             | \cdot | \cdot | | \cdot | | \cdot | \cdot | \cdot | | \cdot | | \cdot | | \cdot | | \cdot | | \cdot |\vert \epsilon blanks
```
Ordinary characters are all those printable characters that can initiate a non-quoted text string. These exclude the special characters,  $\overline{a}$ ,  $\overline{a}$ ,  $\overline{b}$ ,  $\overline{c}$ ,  $\overline{c}$  and  $\overline{a}$  and in some cases  $\overline{c}$ .

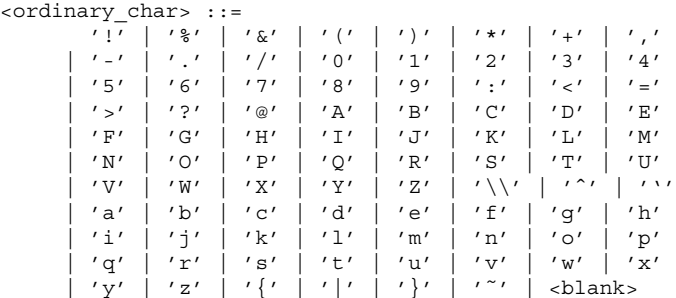

The keywords (in a case-insensitive form).

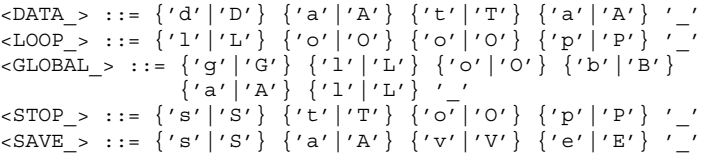

The operating-system-dependent end-of-file marker.

<EOF> ::= end-of-file marker

### **A2.1.1.2. STAR grammar**

A STAR File may be an empty file, or it may contain one or more data blocks or global blocks.

```
<STAR_File> ::=
    <wspace>* {<data_block> | <global_block>}*
```
There can be any amount of white spaces (remember <wspace> includes comments) before and at least one white space or an end of file (EOF) after a data or global block. This forces white space between data (and global) blocks in a single file. There must be *at least* one data item in any data or global block. This means a file consisting of just a data or global block heading is *invalid*.

#### 2. CONCEPTS AND SPECIFICATIONS

```
<data_block> ::= <data_heading>
                        \{\text{<data>} | \text{ <save block>}\}+
                        \{ <wspace>+ \} <EOF> \}\text{Qlobal block} ::= \text{GLOBAL} > \{\text{data} > | \text{save block}\} +\{ <wspace>+ | <EOF> \}
```
There can be any amount of white spaces (remember <wspace> includes comments) before a save-frame block. This forces white space between save-frame blocks also. There is no need to include the { <wspace>+ | <EOF> } found in data and global blocks, since those productions cover the situation of a save-frame block terminating the file.

```
<save block> ::= <wspace>+ <save heading>
                 <data>+ <wspace>+ <SAVE_>
```
A data-block or save-frame heading consists of the relevant fivecharacter keyword (case-insensitive) immediately followed by at least one non-blank character. This does not preclude the associated block name or frame name consisting of just one or more punctuation characters.

```
<data_heading> ::= <DATA_> <non_blank_char>+
<save_heading> ::= <SAVE_> <non_blank_char>+
```
Data come in the following three forms.

(1) A data-name tag separated from its associated value by a trailing <br/>sblank>. Note it is explicitly a <br/>sblank> and not a <wspace>. These are *type I* data.

(2) A data-name tag separated from its associated value by a <terminate>. These are *type II* data.

(3) Looped data.

```
<data> ::= { <wspace>+ <data_name> <wspace>* <blank>
             <type_I_data_value> }
           | { <wspace>+ <data_name> <wspace>*
               <terminate> <type_II_data_value> }
           | <data_loop>
```
We must allow for white space preceding the  $loop$  (caseinsensitive) keyword, since this is not covered by any of the other productions.

```
<data loop> ::= <wspace>+ <LOOP > <data loop field>
               <data_loop_values>
```
The name list for a loop must include at least one data name or a nested loop.

```
<data_loop_field> ::=
                     { <wspace>+ <data_name>
                     | <wspace>+ <LOOP_> <data_loop_field>
                       [<sub>swspace>+</sub> <sub>STOP</sub> >]
```
A data name is initiated by an underscore character and followed by one or more non-blank and non-terminating characters from the STAR character set. This does not preclude data names consisting of just one or more punctuation characters.

```
<data_name> ::= '_' <non_blank_char>+
```
Loop values are represented in the same way as the <data> production, except that the possibility of nested data loops introduces the need for the stop\_ keyword.

```
data loop values> ::=
     { { <wspace>* <blank> <type_I_data_value> }
       | { <wspace>* <terminate> <type_II_data_value> }
       \langlewspace>+ \langleSTOP_> }+
```
Data values of type I data are immediately preceded by a <blank>. Data values of type II data are immediately preceded by a <terminate>.

```
<type_I_data_value> ::= <non_quoted_I_string>
                  \left| \right. \left\{ \right. '"' <D quote string> '"' }
                  | { '\'' <S_quote_string> '\'' }
                      \{ '[' < SB bounded string > ']'' \}<type_II_data_value> ::= <non_quoted_II_string>
                      \left\{ \begin{array}{ccc} \overline{\phantom{a}} & \overline{\phantom{a}} & \overline{\phantom{a}}\{ ' \setminus '': \overline{\text{ }s\text{ }quote\_string} \} ' \setminus '':\left\{ \begin{array}{ccc} \cdot & \cdot & \cdot & \cdot \\ \cdot & \cdot & \cdot & \cdot \end{array} \right. \left\{ \begin{array}{ccc} \cdot & \cdot & \cdot & \cdot \\ \cdot & \cdot & \cdot & \cdot \end{array} \right.\{ '[' \leq SB] bounded string> ']' \}
```
A type-I unquoted string is immediately preceded by a <br/>  $\epsilon$  <br/>alank>. It cannot begin with a number of characters (the complement of the <ordinary\_char> set) *i.e.* ", #, \$, ', [, ] and \_. However, it can begin with a semicolon. Then it is followed by any number of non-blank characters.

```
<non quoted I string> ::=
     { <ordinary_char> | <semi_colon> }
     <non_blank_char>*
```
A type-II unquoted string is immediately preceded by a line break. As with type I, it too cannot begin with a  $\overline{a}$ ,  $\overline{a}$ ,  $\overline{a}$ ,  $\overline{b}$ ,  $\overline{c}$ ,  $\overline{c}$ ,  $\overline{c}$ ,  $\overline{c}$ ,  $\overline{c}$ or \_. It also *cannot* begin with a semicolon, since this would match the semicolon-delimited data production.

```
<non_quoted_II_string> ::=
     <ordinary_char> <non_blank_char>*
```
Specific exceptions to lexemes which match both types of unquoted strings are:

(1) No string beginning with an underscore is an unquoted string.

(2) No string that matches a production for  $\alpha$  at a heading  $>$ ,  $\langle$  <save heading>, <LOOP >, <STOP >, <SAVE > OT <GLOBAL > is an unquoted string.

If one wishes to define data values which match lexemes excluded in cases (1) and (2) above, they should be *quoted* data values.

The string between a set of double quotes can consist of any character that is not a double quote, or it can be a double quote as long as it is immediately followed by a non-blank character or any number of double quotes at the end of the string. This final rule picks up cases of double-quote delimited strings that end in one or more double quotes, like "ABC"".

```
<D_quote_string> ::= { '"' <non_blank_char>
                     | <not a D quote> \}* { '"' }*
```
The string between a set of single quotes can consist of any character that is not a single quote, or it can be a single quote as long as it is immediately followed by a non-blank character or any number of single quotes at the end of the string. This final rule picks up cases of single-quote delimited strings that end in one or more single quotes, like 'ABC''.

```
<S_quote_string> ::= { '\'' <non_blank_char>
                     \int <not_an_S_quote>}* { '\'' } *
```
The string bounded by semicolons can begin with any number of characters (including those in the <blank> production) but is necessarily terminated by a line break. This forces a line break on the line that contains the 'opening' semicolon. After the first line, one can have any number of <line\_of\_text>. Note we treat the first line as special, since it can contain a leading semicolon, which is not true of  $\langle$ line of text>. A  $\langle$ line of text> is always terminated with a line break, thus ensuring the closing semicolon is in column 1.

```
<SC_bounded_string> ::=
     <char>* <terminate> <line_of_text>*
```
The string bounded by square brackets can consist of any character including <terminate> and <blank>, and excluding the characters [ and ] unless they are escaped or are balanced.

```
<SB_bounded_string> ::= { <not_an_S_bracket>
                                    ' \setminus \setminus' ' [' ] '\setminus \setminus' ']'
                                   | <terminate>
                                  | <SB_bounded_string> }*
```
The development of the STAR File, and particularly its application to crystallographic data, involved many people. The major contributions are acknowledged in the references below and other chapters in this volume. We name here only contributors who are not listed elsewhere in STAR-related publications. Particular thanks are due to Richard Goddard, Ted Maslen, Andre Authier, Philip Coppens, Jim King, Mike Dacombe, Peter Strickland, Mike Hoyland and George Sheldrick for their interest, support and commitment during the development of the STAR File concepts and its applications to crystallography.

- **References**
- Allen, F. H., Barnard, J. M., Cook, A. P. F. & Hall, S. R. (1995). *The Molecular Information File (MIF): core specifications of a new standard format for chemical data. J. Chem. Inf. Comput. Sci.* **35**, 412–427.
- Hall, S. R. (1991). *The STAR File: a new format for electronic data transfer and archiving. J. Chem. Inf. Comput. Sci.* **31**, 326–333.
- Hall, S. R., Allen, F. H. & Brown, I. D. (1991). *The Crystallographic Information File (CIF): a new standard archive file for crystallography. Acta Cryst.* A**47**, 655–685.
- Hall, S. R. & Cook, A. P. F. (1995). *STAR dictionary definition language: initial specification. J. Chem. Inf. Comput. Sci.* **35**, 819–825.
- Hall, S. R. & Sievers, R. (1990). *QUASAR: CIF syntax checking and file manipulation tool.* ftp://ftp.iucr.org/pub/quasar.
- Hall, S. R. & Spadaccini, N. (1994). *The STAR File: detailed specifications. J. Chem. Inf. Comput. Sci.* **34**, 505–508.
- ISO (2002). ISO/IEC 8824-1. *Abstract Syntax Notation One (ASN.1). Specification of basic notation.* Geneva: International Organization for Standardization.
- McCarthy, J. L. (1990). *Data interchange standards for biotechnology: issues and alternatives.* National Center for Biotechnical Information Report. NIH/DOE.
- McLennon, B. J. (1983). *Principles of programming languages, design, evaluation and implementation*. New York: Holt, Rinehart and Winston.
- Spadaccini, N., Hall, S. R. & Castleden, I. R. (2000). *Relational expressions in STAR File dictionaries. J. Chem. Inf. Comput. Sci.* **40**, 1289–1301.
- Westbrook, J. D. & Hall, S. R. (1995). *A Dictionary Description Language for Macromolecular Structure.* http://ndbserver.rutgers. edu/mmcif/ddl.